#### UNITED STATES DEPARTMENT OF AGRICULTURE

Farm Service Agency Washington, DC 20250

| Common Management and |              |
|-----------------------|--------------|
| Operating Provisions  |              |
| 1-CM (Revision 3)     | Amendment 35 |

1. Cinq Taimm

**Approved by:** Acting Deputy Administrator, Farm Programs

# Amendment Transmittal

### A Background

A revised AD-2017 has been:

- developed to eliminate the use of the SCIMS eAuthentication Access Excel spreadsheet
- used for State Offices requesting PYBC change authority.

#### **B** Reasons for Amendment

This amendment:

- provides revised procedure for requesting access to SCIMS, as well as a revised AD-2017
- adds procedure for State Offices requesting PYBC change authority.

Subparagraph 141 C has been amended to:

- provide revised procedure for requesting access to SCIMS through FSA Security Operations
- add procedure for State Offices requesting PYBC change authority
- remove the example of AD-2017.

Exhibit 11.4 has been added to include the revised AD-2017 and instructions.

| Page Control Chart |                         |                        |  |
|--------------------|-------------------------|------------------------|--|
| TC                 | Text                    | Exhibit                |  |
| 11                 | 6-41, 6-42              | 1, pages 1, 2          |  |
|                    | 6-42.3, 6-42.4 (remove) | page 3                 |  |
|                    | 6-42.5, 6-42.6          | 11.4, pages 1, 2 (add) |  |

4-24-08 Page 1

| Part 32  | Facility Name and Address File                                                                                        |
|----------|----------------------------------------------------------------------------------------------------|
| 931      | General Information                                                                                                   |
| 932      | Adding Records                                                                                                    |
| 933      | Displaying Basic Data                                                                                                 |
| 934      | Changing Basic Data                                                                                                   |
| 935      | Deleting Records                                                                                                    |
| 936      | Changing ID Number, ID Type, or Facility Code                                                                         |
| 937      | Reactivating Deleted Records                                                                                          |
| Exhibits |                                                                                                    |
| 1        | Reports, Forms, Abbreviations, and Redelegations of Authority                                                         |
| 2        | Definitions of Terms Used in This Handbook                                                                            |
| 3        | Menu and Screen Index                                                                                                 |
| 4-9      | (Reserved)                                                                                                    |
| 10       | IRS Information About Employer ID Numbers                                                                             |
| 11       | Recording Business Types                                                                                              |
| 11.4     | Completing AD-2017                                                                                                    |
| 11.5     | SCIMS Security Officers                                                                                               |
| 12       | Conversion Chart                                                                                                    |
| 12.5     | Example of a Potential Duplicate Customer With Both a Temporary and a Permanent Tax<br>Identification Number          |
| 12.6     | Example of a Potential Duplicate Customer With Only a Temporary Tax Identification<br>Number                          |
| 12.7     | Example of a Potential Duplicate Customer in 2 Counties With Different Names                                          |
| 12.8     | Example of Potential Duplicate Customer in 2 Counties, But Not Duplicate in 3 <sup>rd</sup> County                    |
| 12.9     | Example of Potential Duplicate Customer Based on Matching Tax Identification<br>Numbers With Different Business Types |
| 12 10    | Example of Potential Customer With Matching Tax Identification Numbers With                                           |
| 12.10    | Different Names and Business Types                                                                                    |
| 13       | SF-256, Self-Identification of Handicap                                                                               |
|          | (Reserved)                                                                                                    |
| 50       | Forms and Documents Not Approved for FAXed Signatures                                                                 |
| 51       | Signature Authority/Power of Attorney Questions and Answers                                                           |
|          | (Reserved)                                                                                                    |
| 60       | FSA-211, Power of Attorney and FSA-211A, Power of Attorney Signature Continuation                                     |
|          | Sheet                                                                                                    |
| 61       | (WithdrawnAmend. 5)                                                                                                   |
| 62       | Non-FSA Power of Attorney Certification                                                                               |
| 63-99    | (Reserved)                                                                                                    |
| 100      | State Codes and State Abbreviations                                                                                   |
| 101      | State and County Codes and Counties                                                                                   |
| 102      | Approved Abbreviations and Acronyms                                                                                   |
| 103      | Approved Facility Types and Codes                                                                                     |
| 104      | USPS Abbreviations for SCIMS Name and Address Records                                                                 |

#### **Section 2** Customer and Employee Name and Address File

#### 141 Accessing Name and Address From SCIMS

### A Purpose

Customer and core data is stored in a central database maintained by ITSD-ADC known as SCIMS. Accessing the name and address for adding, inactivating, reactivating, or viewing customer core data requires accessing SCIMS through the Intranet.

Only authorized **USDA** Service Center personnel may access SCIMS to add, delete, update, or view customer core data.

\*--Note: Only permanent USDA Service Center employees are authorized to access SCIMS. Requests for exceptions for temporary employees or non-USDA personnel must be submitted in writing to the National SCIMS Security Officer.--\*

After a customer's core data has been entered in SCIMS and a legacy link has been established, the core data will download to the AS/400 name and address files in the county where the legacy link has been established.

**Note:** If a legacy link is not established, the core data will reside only in SCIMS.

### **B** Definitions

<u>Customer core data</u> means name and address data that has been determined to be used by at least 2 of the agencies in the Service Center.

<u>Authorized user</u> means USDA Service Center employees who have been certified to have received sufficient training commensurate with their requested role in the use of SCIMS on AD-2017 by their respective agency's State or County SCIMS Security Officer and have been processed through FSA security operations by their respective agency's State SCIMS Security Officer.

### 141 Accessing Name and Address From SCIMS (Continued)

#### C Requesting Access to SCIMS Through FSA Security Operations

\*--Service Center employees shall request access to SCIMS through their respective agency State SCIMS Security Officer (See Exhibit 11.5).

State SCIMS Security Officers shall be responsible for requesting access to SCIMS for their respective employees. Requests shall be submitted to FSA Security Operations through the State Security Liaison Representative on AD-2017 by completing the required entries according to Exhibit 11.4.

**Notes:** AD-2017 will also be used for requesting PYBC change authority. See Exhibit 11.4.

See Exhibit 11.5 for a list of State SCIMS Security Officers for FSA, NRCS, and Rural Development.

### AD-2017:

- is required and is the only official form for requesting access to SCIMS and requests for PYBC changes
- is required to certify that users have received adequate training commensurate with their requested access role
- shall be FAXed to FSA Security Operations when both requesting access and revoking access to SCIMS--\*

**Note:** The FSA Security Operations FAX number is 816-627-0687.

- shall be maintained by the respective State SCIMS Security Officer
- shall be used to document "Revocation of Authority" by completing Part C.

\* \* \*

### 141 Accessing Name and Address From SCIMS (Continued)

#### **D** Accessing SCIMS

SCIMS applications shall be accessed through IE using CCE equipment. Open IE, type <a href="http://intranet.fsa.usda.gov/fsa">http://intranet.fsa.usda.gov/fsa</a> in the address field, and PRESS "Enter".

**Note:** NRCS employees will use the My NRCS website to access SCIMS. The My NRCS website is located at <a href="https://my.nrcs.usda.gov/nrcs.aspx">https://my.nrcs.usda.gov/nrcs.aspx</a>. On the Homepage, CLICK "Field Office Tools" tab and then select the "Customers" SCIMS link.

#### **E** FSA's Intranet Homepage

FSA's Intranet Homepage will be displayed. CLICK "FSA Applications" and CLICK "SCIMS" under Common Application Menu.

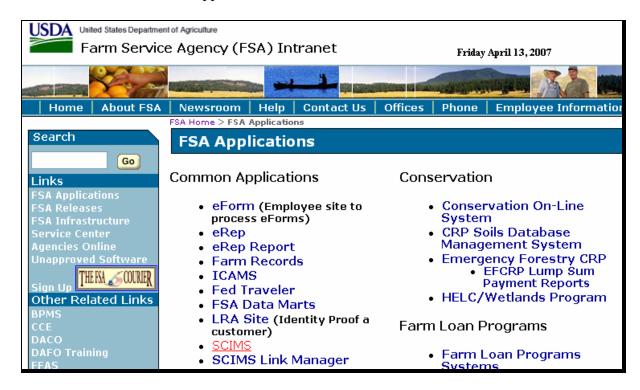

## Reports, Forms, Abbreviations, and Redelegations of Authority

# Reports

None

### **Forms**

This table lists all forms referenced in this handbook.

| Number     | Title                                                                                                    | Display<br>Reference | Reference  |
|------------|----------------------------------------------------------------------------------------------------|----------------------|------------|
| AD-1026    | Highly Erodible Land Conservation (HELC) and Wetland Conservation (WC) Certification                                                                      |                      | 750, 753   |
| AD-2017    | Service Center Information Management System (SCIMS) Access Form                                                                                          | Ex. 11.4             | 141, Ex. 2 |
| CCC-10     | Representations for Commodity Credit Corporation or Farm<br>Service Agency Loans and Authorization to File a Financing<br>Statement and Related Documents |                      | 177, 178   |
| CCC-36     | Assignment of Payment                                                                                                    |                      | 211, 934   |
| CCC-37     | Joint Payment Authorization                                                                                                    |                      | 211, 934   |
| CCC-64     | Surety Bond (Minor)                                                                                                    | 677                  |            |
| CCC-184    | CCC Check                                                                                                    |                      | 679, 779   |
| CCC-501A   | Member's Information                                                                                                    |                      | 753        |
| CCC-502    | Farm Operating Plan for Payment Eligibility Review                                                                                                    |                      | 753        |
| CCC-509    | Direct and Counter-Cyclical Program Contract                                                                                                    |                      | 709, 710   |
| CCC-526    | Payment Eligibility Average Adjusted Gross Income<br>Certification                                                                                        |                      | 72, 753    |
| CCC-605    | Designation of Agent - Cotton                                                                                                    |                      | 728, 731   |
| CCC-1099-G | Report of Payments to Producers                                                                                                    |                      | 276        |
| CRP-1      | Conservation Reserve Program Contract                                                                                                    |                      | 211        |

## Reports, Forms, Abbreviations, and Redelegations of Authority (Continued)

## **Forms (Continued)**

|                      |                                                             | Display   |           |
|----------------------|-------------------------------------------------------------|-----------|-----------|
| Number               | Title                                                       | Reference | Reference |
| FFAS-12              | Electronic Funds Transfer (EFT) Hardship Waiver Request     |           | 728       |
| FSA-211              | Power of Attorney                                           | Ex. 60    | Part 25,  |
|                      |                                                             |           | 178, 709, |
|                      |                                                             |           | Ex. 2     |
| FSA-211-1 <u>1</u> / | Power of Attorney for Husband and Wife                      |           | 728       |
| FSA-211A             | Power of Attorney Signature Continuation Sheet              | Ex. 60    | 728       |
| FSA-325              | Application for Payment of Amounts Due Persons Who Have     | 779       |           |
|                      | Died, Disappeared, or Have Been Declared Incompetent        |           |           |
| FSA-410-1            | Request for Direct Loan Assistance                          |           | 177, 178  |
| FSA-476              | Notice of Acreage Bases, Payment Yields and CRP Reduction   |           | 83        |
| FSA-570              | Waiver of Eligibility for Emergency Assistance              | 802       | 801       |
| FSA-2301             | Request For Youth Loan                                      |           | 177, 178  |
| I-151                | Alien Registration Receipt Card                             |           | 178, 932  |
| I-551                | Alien Registration Receipt Card                             |           | 178, 932  |
| SF-256               | Self-Identification of Handicap                             | Ex. 13    | 179       |
| SF-1055              | Claim Against the United States for Amounts Due in the Case | 780       |           |
|                      | of a Deceased Creditor                                      |           |           |
| SF-1199A             | Direct Deposit Sign-Up Form                                 |           | 728       |
| SF-3881              | ACH Vendor/Miscellaneous Payment Enrollment Form            |           | 728       |
| UCC-1                | UCC Financing Statement                                     |           | 681       |
| UCC-1F               | Effective Financing Statement                               |           | 681       |
| W-7                  | Application for IRS Individual Taxpayer Identification      |           | 127       |
|                      | Number                                                      |           |           |

<sup>&</sup>lt;u>1</u>/ FSA-211-1 is obsolete.

### Reports, Forms, Abbreviations, and Redelegations of Authority (Continued)

### **Abbreviations Not Listed in Exhibit 102**

The following abbreviations are not listed in Exhibit 102.

| Approved     |                                                |                              |
|--------------|------------------------------------------------|------------------------------|
| Abbreviation | Term                                           | Reference                    |
| AGI          | adjusted gross income                          | 750                          |
| APO          | Army Post Office                               | 179, 932                     |
| CCE          | Common Computing Environment                   | 141                          |
| CY           | current year                                   | 208, 212                     |
| DBA          | doing business as                              | 177                          |
| e-FC         | electronic funds control                       | 20                           |
| EQIP         | Environmental Quality Incentives Program       | 750-754                      |
| FIPS         | Federal Information Processing Standards       | Ex. 101                      |
| FRS          | Farm Records Management System                 | 752                          |
| FSRIA        | Farm Security and Rural Investment Act of 2002 | 106, 107                     |
| HC           | highway content                                | 179                          |
| IE           | Internet Explorer                              | 141                          |
| ITSD-ADC     | Information Technology Services Division -     | 141, 156                     |
|              | Application Development Center                 |                              |
| LAA          | local administrative area                      | 142, 208, 212, 291, 294, 305 |
| LLC          | Limited Liability Company                      | 121, 178.6                   |
| MQ           | Marketing Quota                                | 208, 209                     |
| NSCP         | Naval Stores Conservation Program              | 779, 918                     |
| OIP          | Office Information Profile                     | Ex. 11.4                     |
| OT           | other producer                                 | 197                          |
| PYBC         | Prior Year Business Code                       | 141, Ex. 11.4                |
| RR           | rural route                                    | 179, 208                     |
| SCIMS        | Service Center Information Management System   | Text, Ex. 11, 11.5, 12,      |
|              |                                                | 12.5-12.10, 104              |
| TAA          | Trade Adjustment Assistance                    | 728                          |

### **Redelegations of Authority**

This table lists redelegations of authority in this handbook.

| Redelegation                                                                     | Reference |
|----------------------------------------------------------------------------------|-----------|
| Authority to act for entities may be redelegated by the representative by filing | 730       |
| FSA-211 for an agent to perform for the trust or estate.                         |           |

## \*--Completing AD-2017

## **A Instructions for Completing AD-2017**

Complete AD-2017 according to this table.

| Item | Instructions                                                                                                    |
|------|----------------------------------------------------------------------------------------------------|
| 1    | Enter the date that access is requested.                                                                                                    |
| 2    | Enter the employee's name.                                                                                                    |
| 3    | Enter the employee's eAuthentication user ID.                                                                                                    |
| 4    | Enter the State name.                                                                                                    |
| 5    | Enter the county name.                                                                                                    |
| 6    | Enter the OIP code.                                                                                                    |
|      | Note: OIP codes are available at http://intranet.fsa.usda.gov/fsa/. Under "Forms, Publications, and Supplies", CLICK "State/County Name & Address List".                                                                              |
| 7    | Enter a checkmark for the type of employee, as applicable.                                                                                                    |
|      | <b>Note:</b> SCIMS access for temporary or non-USDA employees must be approved by the National SCIMS Security Office according to subparagraph 141 A.                                                                                 |
| 8    | Enter a checkmark for the applicable agency.                                                                                                    |
| 9    | Enter a checkmark for the type of access requested.                                                                                                    |
|      | Note: AD-2017 shall also be used to submit requests for PYBC changes. PYBC change requests shall be FAXed to the Common Provisions Branch Chief at 202-720-0051. These requests shall <b>not</b> be FAXed to FSA Security Operations. |
| 10   | Enter a checkmark for the requested action, as applicable.                                                                                                    |
| 11   | Read "Certification by Employee" before completing items 12A and 12B.                                                                                                    |
| 11A  | The requesting employee shall sign.                                                                                                    |
| 11B  | Enter date of signature.                                                                                                    |
| 12   | Read "Certification by SCIMS Security Officer" before completing items 13A through 13D.                                                                                                    |
| 12A  | SCIMS Security Officer shall sign.                                                                                                    |
| 12B  | Enter date of signature.                                                                                                    |
| 12C  | Concurring State Security Liaison Representative shall sign.                                                                                                    |
| 12D  | Enter date of signature.                                                                                                    |
| 13   | Enter any pertinent remarks.                                                                                                    |
| 14A  | Common Provisions Branch Chief shall sign.                                                                                                    |
|      | Note: PYBC requests will be approved or disapproved by the Common Provisions Branch Chief in item 14B. The requestor will be notified by e-mail of action taken.                                                                      |
| 14B  | Common Provisions Branch Chief shall approve or disapprove.                                                                                                    |
| 14C  | Enter date of signature.                                                                                                    |
| 15   | Read "Renovation by SCIMS Security Officer" before completing items 15A and 15B.                                                                                                    |
| 15A  | SCIMS Security Officer shall sign.                                                                                                    |
| 15B  | Enter date access to SCIMS is revoked.                                                                                                    |
|      | <b>Note:</b> Requests for revocation of access to SCIMS shall be FAXed to FSA Security Operations at 816-627-0687.                                                                                                    |

## \*--Completing AD-2017 (Continued)

## B Example of AD-2017

The following is a completed example of AD-2017.

| AD-2017                                                                                                    | U.S. DEPARTMENT                                                                                                    | OF AGRICULTURE                                                                                                    |                                                                                                    | 1. Re                                                                                                    | quest Date (MM-DD-YYYY)                                                                                                    |
|----------------------------------------------------------------------------------------------------|----------------------------------------------------------------------------------------------------|----------------------------------------------------------------------------------------------------|----------------------------------------------------------------------------------------------------|----------------------------------------------------------------------------------------------------|----------------------------------------------------------------------------------------------------|
| (04-24-08)                                                                                                    | SERVICE CENTER INFORMATION MANAGEMENT SYSTEM (SCIMS) ACCESS FORM                                                                                                    |                                                                                                    |                                                                                                    |                                                                                                    | 04/22/2008                                                                                                    |
| PARTA - I                                                                                                    | NSTRUCTIONS: State SCIMS Se                                                                                                    |                                                                                                    |                                                                                                    | nsible for request                                                                                          | ting from ESA Security                                                                                                    |
|                                                                                                    | access to SCIMS for their respon                                                                                                    |                                                                                                    | es. Please co                                                                                                    | mplete a separate                                                                                           |                                                                                                    |
| 2. Employee I                                                                                                    | Name (Last, First, MI)                                                                                                    |                                                                                                    | 3. Employee's e                                                                                                    | Authentication User ID                                                                                      |                                                                                                    |
|                                                                                                    | Hunt, Christan A.                                                                                                    |                                                                                                    |                                                                                                    | chris.h                                                                                                    | unt                                                                                                    |
| 4. State Name                                                                                                    |                                                                                                    |                                                                                                    | 5. County Name                                                                                                    |                                                                                                    |                                                                                                    |
|                                                                                                    | West Virginia                                                                                                    |                                                                                                    |                                                                                                    | Jeffer                                                                                                    | son                                                                                                    |
| 6. Office Infor                                                                                                    | mation Profile (OIP) Code                                                                                                    | 7. Type of En                                                                                                    | nployee (Check on                                                                                                    | e below:)                                                                                                   | 8. Agency (Check one below:)                                                                                                    |
|                                                                                                    |                                                                                                    | Perma                                                                                                    | anent Federal                                                                                                    |                                                                                                    | X FSA                                                                                                    |
|                                                                                                    |                                                                                                    | X Permanent County Office                                                                                                    |                                                                                                    |                                                                                                    | NRCS                                                                                                    |
|                                                                                                    | 66673                                                                                                    |                                                                                                    | •                                                                                                    | RD                                                                                                    |                                                                                                    |
|                                                                                                    |                                                                                                    |                                                                                                    | orary Federal                                                                                                    |                                                                                                    | Other (Specify below):                                                                                                    |
|                                                                                                    |                                                                                                    | Tempo                                                                                                    | orary County Office                                                                                                    |                                                                                                    |                                                                                                    |
|                                                                                                    |                                                                                                    | Other                                                                                                    | (Specify):                                                                                                    |                                                                                                    |                                                                                                    |
|                                                                                                    | cess Requested (Check one below:)                                                                                                    | J 44D)                                                                                                    |                                                                                                    | 10. Office Information X Add                                                                                | Profile (OIP) Code                                                                                                    |
| -                                                                                                    | Access (Employee complete Items 11A and                                                                                                    | 1 116)                                                                                                    |                                                                                                    |                                                                                                    |                                                                                                    |
| $\square$                                                                                                    | v Only Access                                                                                                    |                                                                                                    |                                                                                                    | Delete                                                                                                    |                                                                                                    |
| Prior Year Business Code (PYBC) Changes (WDC Approval Required).                                                                                                    |                                                                                                    |                                                                                                    |                                                                                                    |                                                                                                    |                                                                                                    |
|                                                                                                    |                                                                                                    |                                                                                                    |                                                                                                    | Modify.                                                                                                    |                                                                                                    |
|                                                                                                    | BC requests shall be FAXed to the Comm<br>2-720-0051. These requests shall not be l                                                                                                    |                                                                                                    |                                                                                                    | Modify                                                                                                    |                                                                                                    |
| 202<br>PART B - C<br>11. Certifica<br>By signi                                                                                                    | 2-720-0051. These requests shall not be to<br>SERTIFICATIONS<br>ution by Employee<br>ing this form, I certify that I have rece                                                                                                    | FAXed to FSA Secu<br>vived training by a                                                                                         | urity Operations.)  USDA Employ                                                                                                | ee who has authority                                                                                        |                                                                                                    |
| PART B - C<br>11. Certifica<br>By signi<br>SCIMS a<br>custome<br>of my po                                                                                                    | 2-720-0051. These requests shall not be be<br>ERTIFICATIONS  ution by Employee  ing this form, I certify that I have rece database. I understand that proper us  us's core data. I certify that I will use to  sition with the United States Departm                                                                                                    | FAXed to FSA Secu<br>rived training by a<br>se of the database<br>the database only                                              | urity Operations.)  USDA Employ  and the conseq  for conducting                                                                | ee who has authority<br>uences of accessing o                                                               | and making changes to                                                                                                    |
| PART B - C  II. Certifica  By signi  SCIMS a  custome of my po  11A. Employe /s/ Ch                                                                                                    | 2-720-0051. These requests shall not be be ERTIFICATIONS ution by Employee ing this form, I certify that I have rece database. I understand that proper us it's core data. I certify that I will use to sition with the United States Departme e's Signature ristian A. Hunt                                                                                                    | FAXed to FSA Secu<br>rived training by a<br>se of the database<br>the database only                                              | urity Operations.)  USDA Employ  and the conseq  for conducting                                                                | ee who has authority<br>uences of accessing o                                                               | and making changes to<br>business as a necessary part                                                                                                    |
| PART B - C  11. Certifica By signit SCIMS of my po  11A. Employe /s/ Ch  12. Certifica As State SCIMS official of                                                                                                    | 2-720-0051. These requests shall not be be CERTIFICATIONS  attion by Employee ing this form, I certify that I have rece database. I understand that proper us ar's core data. I certify that I will use to estition with the United States Departments are Signature ristian A. Hunt attion by SCIMS Security Officer or County SCIMS Security Officer, I database. By signing this form, I have USDA business.                                                                                                    | rived training by a se of the database the database only nent of Agricultur                                                      | uty Operations.)  USDA Employ and the conseq for conducting e.                                                                 | ee who has authority<br>uences of accessing a<br>USDA Government b<br>as received sufficien                 | and making changes to business as a necessary part  11B. Date (MM-DD-YYYY)  04/22/2008  At training on the use of the ne SCIMS database to conduct                                                                         |
| PART B - C  11. Certifica  By signit  SCIMS of my po  11A. Employe  /s/ Ch  12. Certifica  As State  SCIMS official of the science of the science of the sci | 2-720-0051. These requests shall not be to SERTIFICATIONS  attion by Employee  ing this form, I certify that I have rece  database. I understand that proper us  is signature  is Signature  ristian A. Hunt  attion by SCIMS Security Officer  or County SCIMS Security Officer, I  database. By signing this form, I have  USDA business.  Security Office's Signature                                                                                                    | rived training by a se of the database the database only nent of Agricultur                                                      | uty Operations.)  USDA Employ and the conseq for conducting e.                                                                 | ee who has authority<br>uences of accessing a<br>USDA Government b<br>as received sufficien                 | and making changes to business as a necessary part  11B. Date (MM-DD-YYYY)  04/22/2008  At training on the use of the ne SCIMS database to conduct  12B. Date (MM-DD-YYYY)                                                 |
| PART B - C  11. Certifica  By signit  SCIMS of my po  11A. Employe  /s/ Ch  12. Certifica  As State  SCIMS official of the science of the science of the sci | 2-720-0051. These requests shall not be to SERTIFICATIONS atton by Employee ing this form, I certify that I have rece database. I understand that proper us r's core data. I certify that I will use to sition with the United States Departme's Signature ristian A. Hunt atton by SCIMS Security Officer, I database. By signing this form, I have USDA business.  Security Office's Signature anne Dilsworth                                                                                                    | rived training by a<br>se of the database<br>the database only<br>nent of Agricultur<br>certify that the al<br>e granted this US | uty Operations.)  USDA Employ and the conseq for conducting e.                                                                 | ee who has authority<br>uences of accessing a<br>USDA Government b<br>as received sufficien                 | and making changes to business as a necessary part  11B. Date (MM-DD-YYYY)  04/22/2008  At training on the use of the ne SCIMS database to conduct  12B. Date (MM-DD-YYYY)  04/23/2008                                     |
| PART B - C  II. Certifica  By signin  SCIMS of custome, of my po  IIA. Employe  /s/ Chr.  I2. Certifical  As State  SCIMS official of signing in the signing in the signin  | 2-720-0051. These requests shall not be to SERTIFICATIONS  attion by Employee  ing this form, I certify that I have rece  database. I understand that proper us  is signature  is Signature  ristian A. Hunt  attion by SCIMS Security Officer  or County SCIMS Security Officer, I  database. By signing this form, I have  USDA business.  Security Office's Signature                                                                                                    | rived training by a<br>se of the database<br>the database only<br>nent of Agricultur<br>certify that the al<br>e granted this US | uty Operations.)  USDA Employ and the conseq for conducting e.                                                                 | ee who has authority<br>uences of accessing a<br>USDA Government b<br>as received sufficien                 | and making changes to business as a necessary part  11B. Date (MM-DD-YYYY)  04/22/2008  At training on the use of the ne SCIMS database to conduct  12B. Date (MM-DD-YYYY)                                                 |
| PART B - C  II. Certifica  By signin  SCIMS of custome, of my po  IIA. Employe  /s/ Chr.  I2. Certifical  As State  SCIMS official of signing in the signing in the signin  | P. 720-0051. These requests shall not be be ERTIFICATIONS  Ittion by Employee Ing this form, I certify that I have rece database. I understand that proper us r's core data. I certify that I will use to sition with the United States Departments of Signature  It is signature at the states of the signature or County SCIMS Security Officer, I database. By signing this form, I have USDA business.  Security Officer's Signature anne Dilsworth security Liaison Representative's Concurrence of the signature of the signature of the signat | rived training by a<br>se of the database<br>the database only<br>nent of Agricultur<br>certify that the al<br>e granted this US | uty Operations.)  USDA Employ and the conseq for conducting e.                                                                 | ee who has authority<br>uences of accessing a<br>USDA Government b<br>as received sufficien                 | and making changes to business as a necessary part  11B. Date (MM-DD-YYYY)  04/22/2008  At training on the use of the ne SCIMS database to conduct  12B. Date (MM-DD-YYYY)  04/23/2008  12D. Date (MM-DD-YYYY)             |
| PART B - C  II. Certifica  By signing SCIMS of my point of my point of my poin | P.720-0051. These requests shall not be be ERTIFICATIONS  Ittion by Employee Ing this form, I certify that I have rece database. I understand that proper user's core data. I certify that I will use to sition with the United States Departme's Signature ristian A. Hunt ution by SCIMS Security Officer or County SCIMS Security Officer, I database. By signing this form, I have USDA business.  Security Officer's Signature anne Dilsworth curity Liaison Representative's Concurrence try Pugh                                                                                                    | rived training by a see of the database only nent of Agricultur certify that the all e granted this US.                          | u USDA Employ and the conseq for conducting e. bove employee h                                                                 | ee who has authority<br>uences of accessing a<br>USDA Government b<br>as received sufficien                 | and making changes to business as a necessary part  11B. Date (MM-DD-YYYY)  04/22/2008  At training on the use of the ne SCIMS database to conduct  12B. Date (MM-DD-YYYY)  04/23/2008  12D. Date (MM-DD-YYYY)  04/23/2008 |
| PART B - C  II. Certifica  By signing SCIMS of my point of my point of my poin | P.720-0051. These requests shall not be be ERTIFICATIONS  ution by Employee  Ing this form, I certify that I have rece database. I understand that proper us r's core data. I certify that I will use to sition with the United States Departme's Signature ristian A. Hunt  ution by SCIMS Security Officer or County SCIMS Security Officer, I database. By signing this form, I have USDA business.  USDA business.  Security Officer's Signature anne Dilsworth  Incurity Liason Representative's Concurrence try Pugh                                                                                                    | eived training by a se of the database the database only nent of Agricultur certify that the all e granted this US.              | u USDA Employ and the conseq for conducting e. bove employee h                                                                 | ee who has authority uences of accessing a USDA Government l as received sufficien ermission to access th   | and making changes to business as a necessary part  11B. Date (MM-DD-YYYY)  04/22/2008  At training on the use of the ne SCIMS database to conduct  12B. Date (MM-DD-YYYY)  04/23/2008  12D. Date (MM-DD-YYYY)  04/23/2008 |
| PART B - C By signi SCIMS of my po IIA. Employe /s/ Ch. II. Certifica As State SCIMS official of III. SCIMS S /s/ Lea III. SCIMS S /s/ Lea III. SCIMS S III. SCIMS S III. S III. SCIMS S III. S III. S II | P.720-0051. These requests shall not be to EERTIFICATIONS  attion by Employee Ing this form, I certify that I have rece database. I understand that proper us it is core data. I certify that I will use to sition with the United States Departm e's Signature ristian A. Hunt ution by SCIMS Security Officer or County SCIMS Security Officer, I database. By signing this form, I have USDA business. Security Officer's Signature anne Dilsworth curity Liaison Representative's Concurrence try Pugh  e of Common Provisions Branch Chief. Internally Internal States only if Item 9, PYBC is checked.)                                                                                                    | eived training by a se of the database the database only nent of Agricultur certify that the all e granted this US.              | u USDA Employ and the conseq for conducting e.  bove employee h                                                                | ee who has authority uences of accessing o USDA Government l  as received sufficien ermission to access the | and making changes to business as a necessary part  11B. Date (MM-DD-YYYY)  04/22/2008  At training on the use of the ne SCIMS database to conduct  12B. Date (MM-DD-YYYY)  04/23/2008  12D. Date (MM-DD-YYYY)  04/23/2008 |
| PART B - C By signi SCIM'S custome. of my po 11A. Employe /s/ Ch. 12. Certifica As State SCIM'S cofficial to 12A. SCIM'S SCIM'S Lea 12C. State Se /s/ Jer 13. Remarks:                                                                                                    | P.720-0051. These requests shall not be be BERTIFICATIONS  attion by Employee Ing this form, I certify that I have rece database. I understand that proper us r's core data. I certify that I will use to sition with the United States Departme e's Signature ristian A. Hunt ution by SCIMS Security Officer or County SCIMS Security Officer, I database. By signing this form, I have USDA business. Security Officer's Signature Fanne Dilsworth Discourity Liaison Representative's Concurrence Try Pugh  The Common Provisions Branch Chief, the only if Item 9, PYBC is checked.)  REVOCATION OF AUTHORITY                                                                                                    | eived training by a se of the database the database only nent of Agricultur certify that the all e granted this US.              | u USDA Employ and the conseq for conducting e.  bove employee h                                                                | ee who has authority uences of accessing o USDA Government l  as received sufficien ermission to access the | and making changes to business as a necessary part  11B. Date (MM-DD-YYYY)  04/22/2008  At training on the use of the ne SCIMS database to conduct  12B. Date (MM-DD-YYYY)  04/23/2008  12D. Date (MM-DD-YYYY)  04/23/2008 |
| PART B - C  By signing SCIMS of custome, of my point of my point o | P. 120-0051. These requests shall not be be ERTIFICATIONS  Ition by Employee Ing this form, I certify that I have rece database. I understand that proper us r's core data. I certify that I will use to sition with the United States Departme's Signature ristian A. Hunt  Ition by SCIMS Security Officer or County SCIMS Security Officer, I database. By signing this form, I have USDA business.  Security Officer's Signature canne Dilsworth recurity Liaison Representative's Concurrence try Pugh  The officer of Common Provisions Branch Chief, the only if Item 9, PYBC is checked.)  REVOCATION OF AUTHORITY in by SCIMS Security Officer                                                                                                    | rived training by a se of the database the database only nent of Agricultur certify that the ale granted this US.                | u USDA Employ and the conseq for conducting e.  bove employee had bove employee per provisions Branch provisions Branch proved | ee who has authority uences of accessing a USDA Government b  as received sufficien ermission to access the | and making changes to business as a necessary part  11B. Date (MM-DD-YYYY)  04/22/2008  At training on the use of the ne SCIMS database to conduct  12B. Date (MM-DD-YYYY)  04/23/2008  12D. Date (MM-DD-YYYY)  04/23/2008 |
| PART B - C By signing SCIMS acustome, of my political SCIMS and SCIMS acustome. As State SCIMS and SCIMS acustomes. As State SCIMS and SCIMS acustomes. As State SCIMS acustomes. As CIMS acustomes. As CIMS acustomes. As CIMS acustomes. As CIMS acustomes. As State Science SCIMS acustomes. As State Science Science Scien | RETIFICATIONS  ation by Employee Ing this form, I certify that I have rece database. I understand that proper us r's core data. I certify that I will use to sition with the United States Departm e's Signature ristian A. Hunt ution by SCIMS Security Officer or County SCIMS Security Officer, I database. By signing this form, I have USDA business. Security Officer's Signature anne Dilsworth recurity Liaison Representative's Concurrence try Pugh  REVOCATION OF AUTHORITY ion by SCIMS Security Officer activity for the above-named person was                                                                                                    | rived training by a se of the database the database only nent of Agricultur certify that the ale granted this US.                | u USDA Employ and the conseq for conducting e.  bove employee had bove employee per provisions Branch provisions Branch proved | ee who has authority uences of accessing a USDA Government b  as received sufficien ermission to access the | and making changes to business as a necessary part  11B. Date (MM-DD-YYYY)  04/22/2008  At training on the use of the ne SCIMS database to conduct  12B. Date (MM-DD-YYYY)  04/23/2008  12D. Date (MM-DD-YYYY)  04/23/2008 |
| PART B - C  11. Certifica  By signin  SCIMS custome,  of my po  11. Employe  /s/ Ch.  12. Certifica  As State  SCIMS cofficial to  12. Scims so  /s/ Lec  12. State Se  /s/ Jer  13. Remarks:  14. Signature (Comple                                                                                                    | P. 120-0051. These requests shall not be be ERTIFICATIONS  Ition by Employee Ing this form, I certify that I have rece database. I understand that proper us r's core data. I certify that I will use to sition with the United States Departme's Signature ristian A. Hunt  Ition by SCIMS Security Officer or County SCIMS Security Officer, I database. By signing this form, I have USDA business.  Security Officer's Signature canne Dilsworth recurity Liaison Representative's Concurrence try Pugh  The officer of Common Provisions Branch Chief, the only if Item 9, PYBC is checked.)  REVOCATION OF AUTHORITY in by SCIMS Security Officer                                                                                                    | rived training by a se of the database the database only nent of Agricultur certify that the ale granted this US.                | u USDA Employ and the conseq for conducting e.  bove employee had bove employee per provisions Branch provisions Branch proved | ee who has authority uences of accessing a USDA Government b  as received sufficien ermission to access the | and making changes to business as a necessary part  11B. Date (MM-DD-YYYY)  04/22/2008  At training on the use of the ne SCIMS database to conduct  12B. Date (MM-DD-YYYY)  04/23/2008  12D. Date (MM-DD-YYYY)  04/23/2008 |